## **Sparkasse app: Add more accounts**

**www.sparkasse-luebeck.de**

ś Sparkasse zu Lübeck

The following description applies to the iOS operating system. For other mobile operating systems, the procedure may differ slightly.

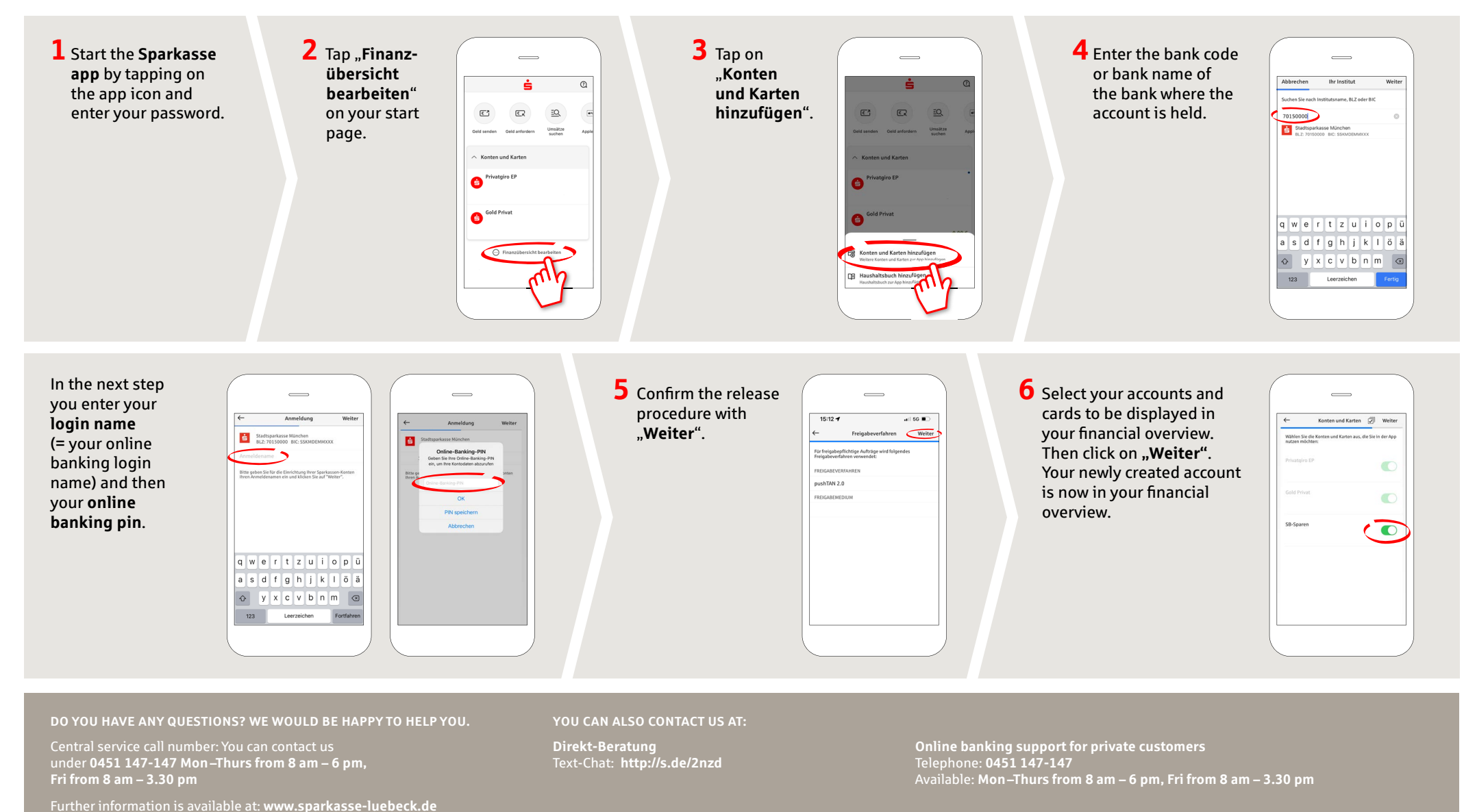